## Calcul des contingents sur une période

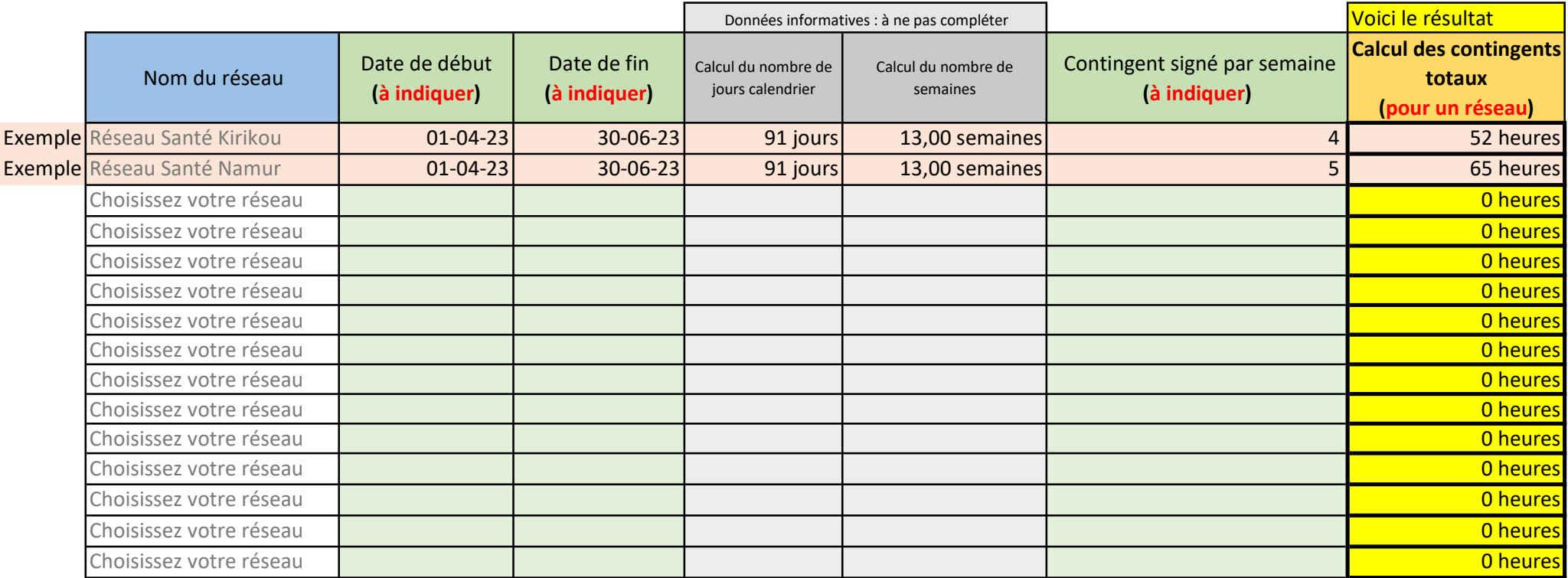

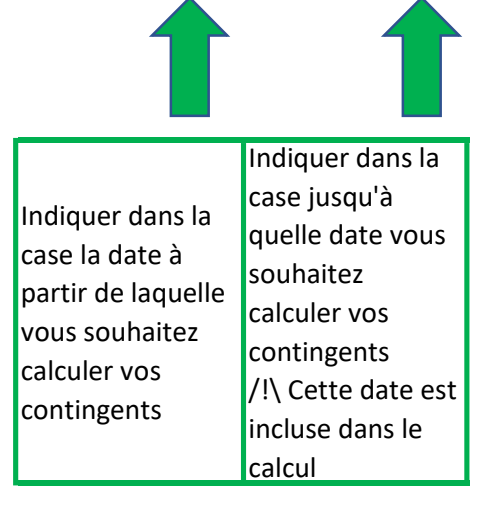

Indiquer dans la case votre contingent hebdomadaire signé dans votre convention avec un des réseaux (Réseau Santé Kirikou ou Réseau Santé Namur)